## Satış İrsaliyeleri

Satış irsaliyeleri, sevk bilgilerinin kaydedildiği fişlerdir. Sevk bilgileri fiş türü seçilerek kaydedilir. Satış irsaliyeleri kaydedilirken, müşteri bilgileri ve yapılan ödemelerin durumu, satılan malların ambarlardaki durumu izlenir, malzeme seviye ve risk kontrolü yapılır.

Girilen irsaliyeler malzeme miktarını anında günceller. Birden fazla sipariş fişi irsaliyeye aktarılabildiği gibi fişteki bazı satırları irsaliyeye aktarmak ve siparişin yalnızca belli bir kısmını teslim etmek mümkündür. Parçalı sipariş karşılama durumunda teslim edilen malzeme bilgileri raporlarla takip edilebilir. Satış irsaliyeleri, Satış Yönetimi Bölümünde Hareketler menüsü altında yer alır.

Yeni irsaliye kaydetmek ve var olan kayıtlar üzerinde yapılacak işlemler için Satış İrsaliyeleri listesindeki simgeler ile sağ fare tuşu, Bağlı Kayıtlar ve Bilgiler menüleri altında yer alan seçenekler kullanılır.

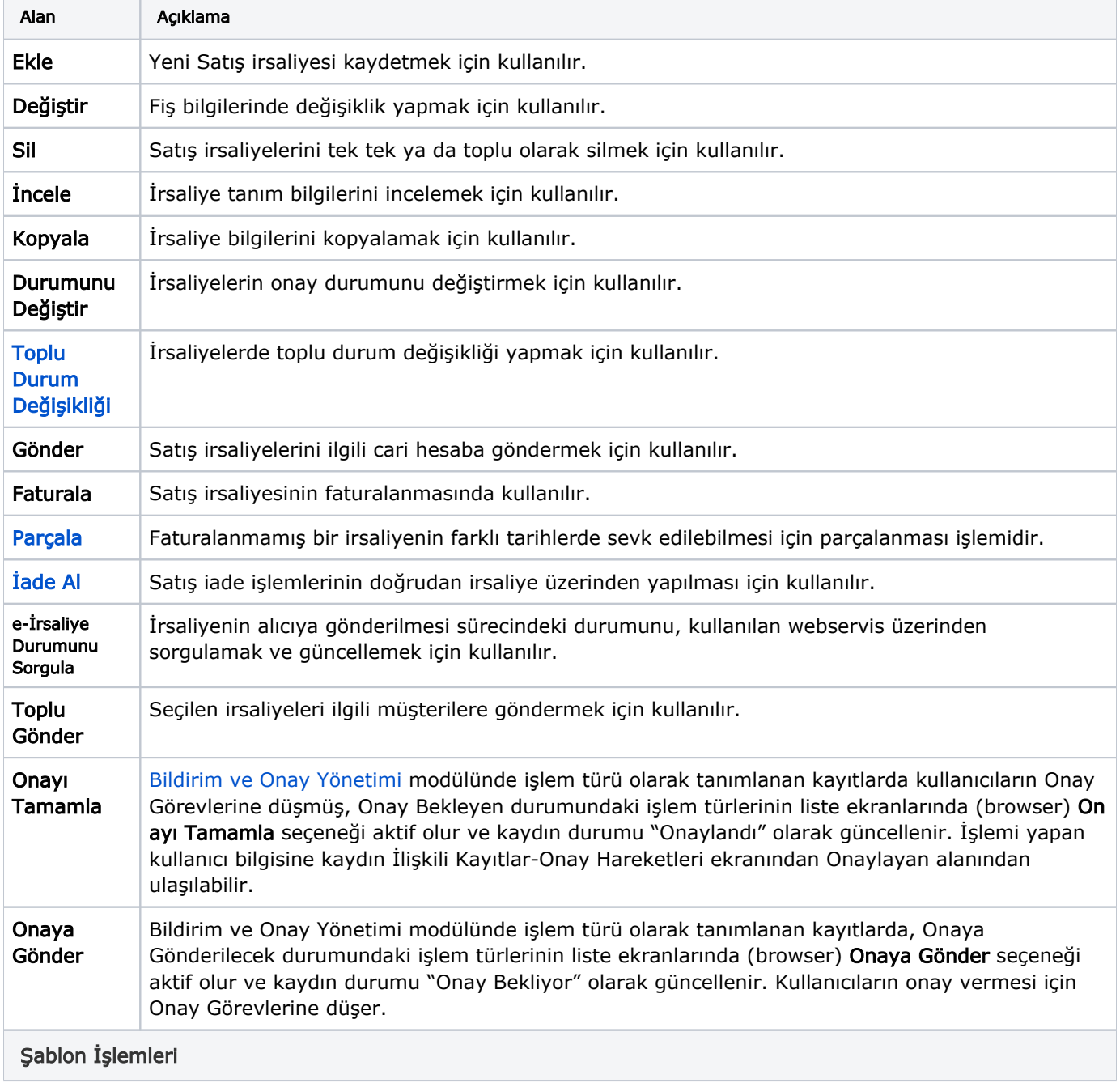

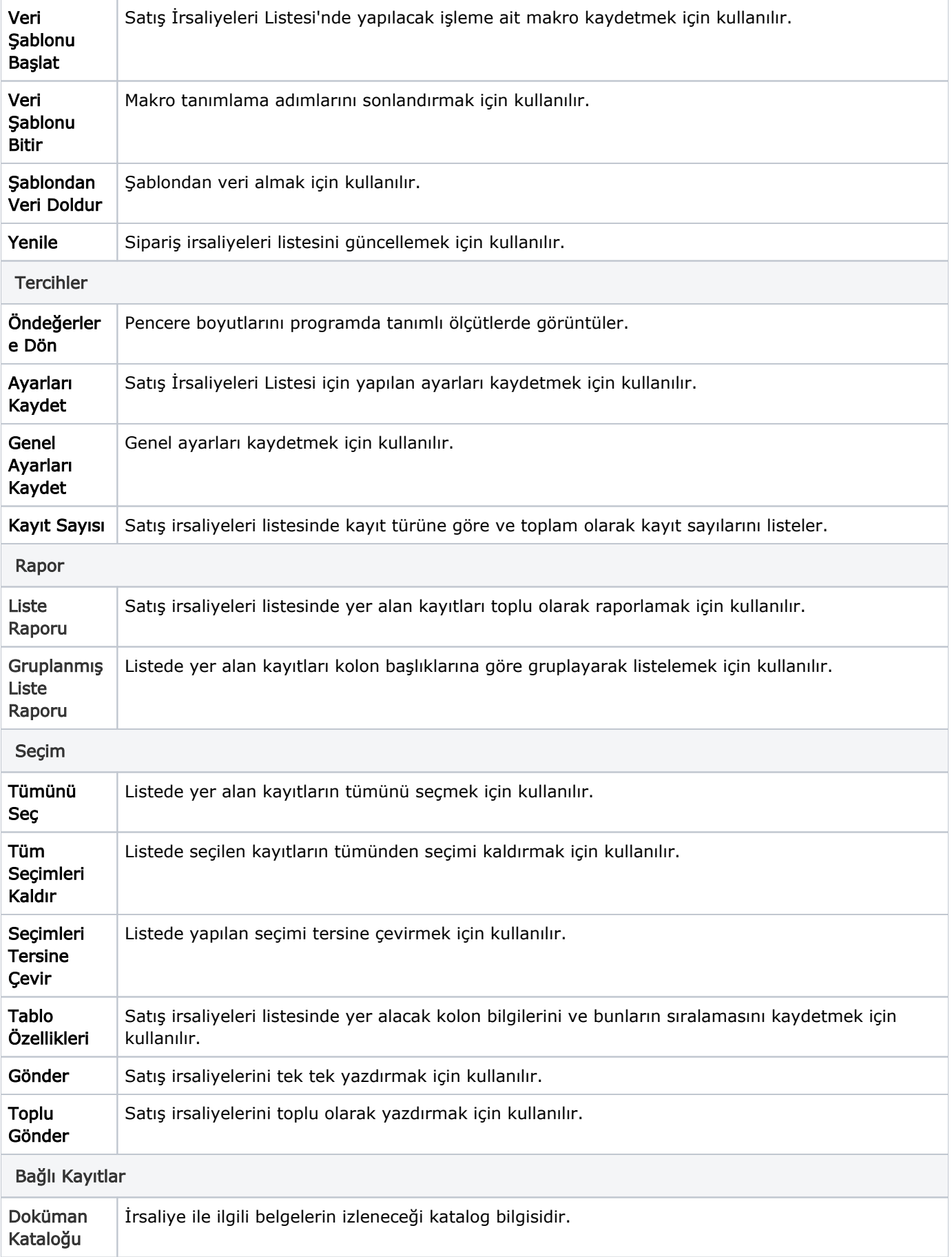

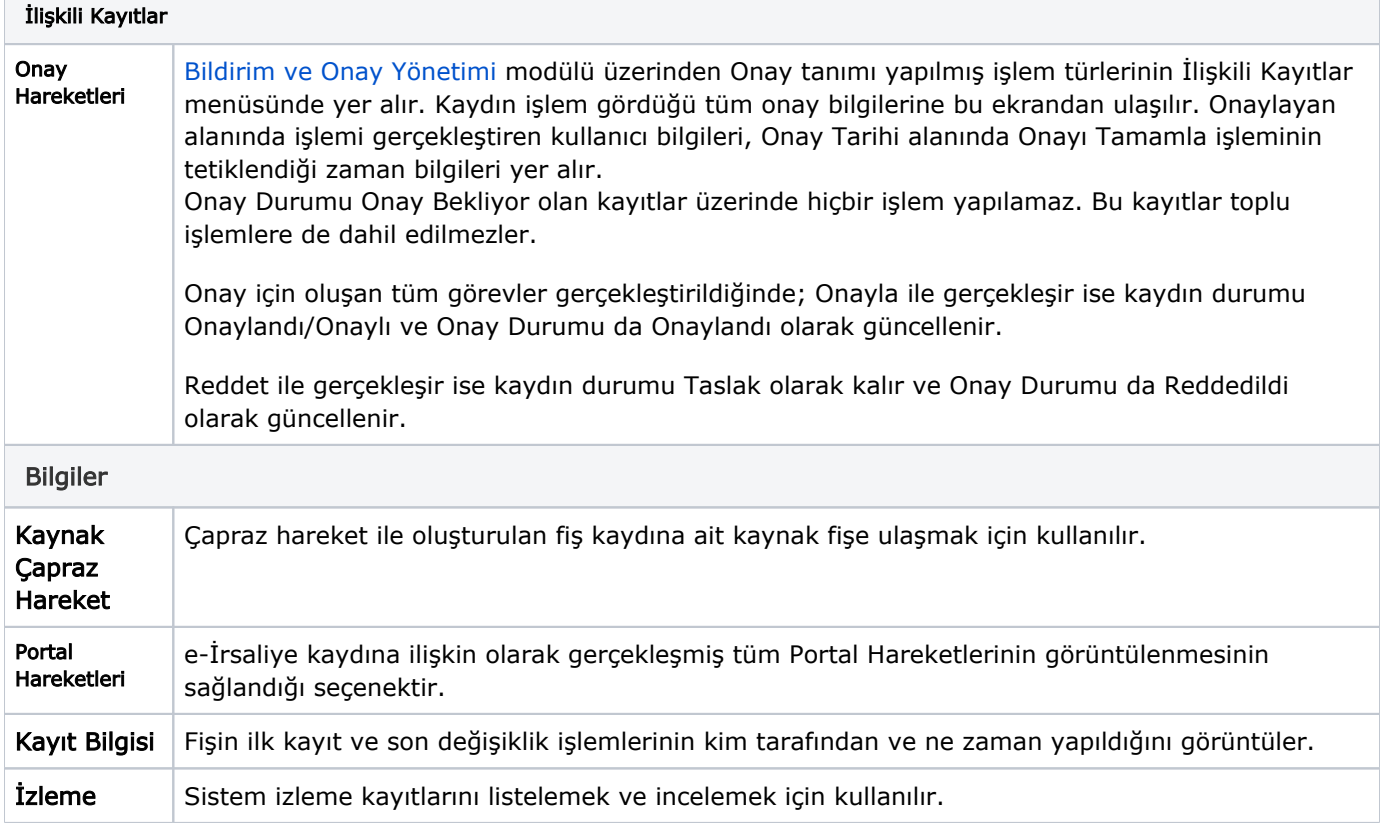